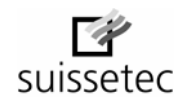

## Feuille de données personnelles

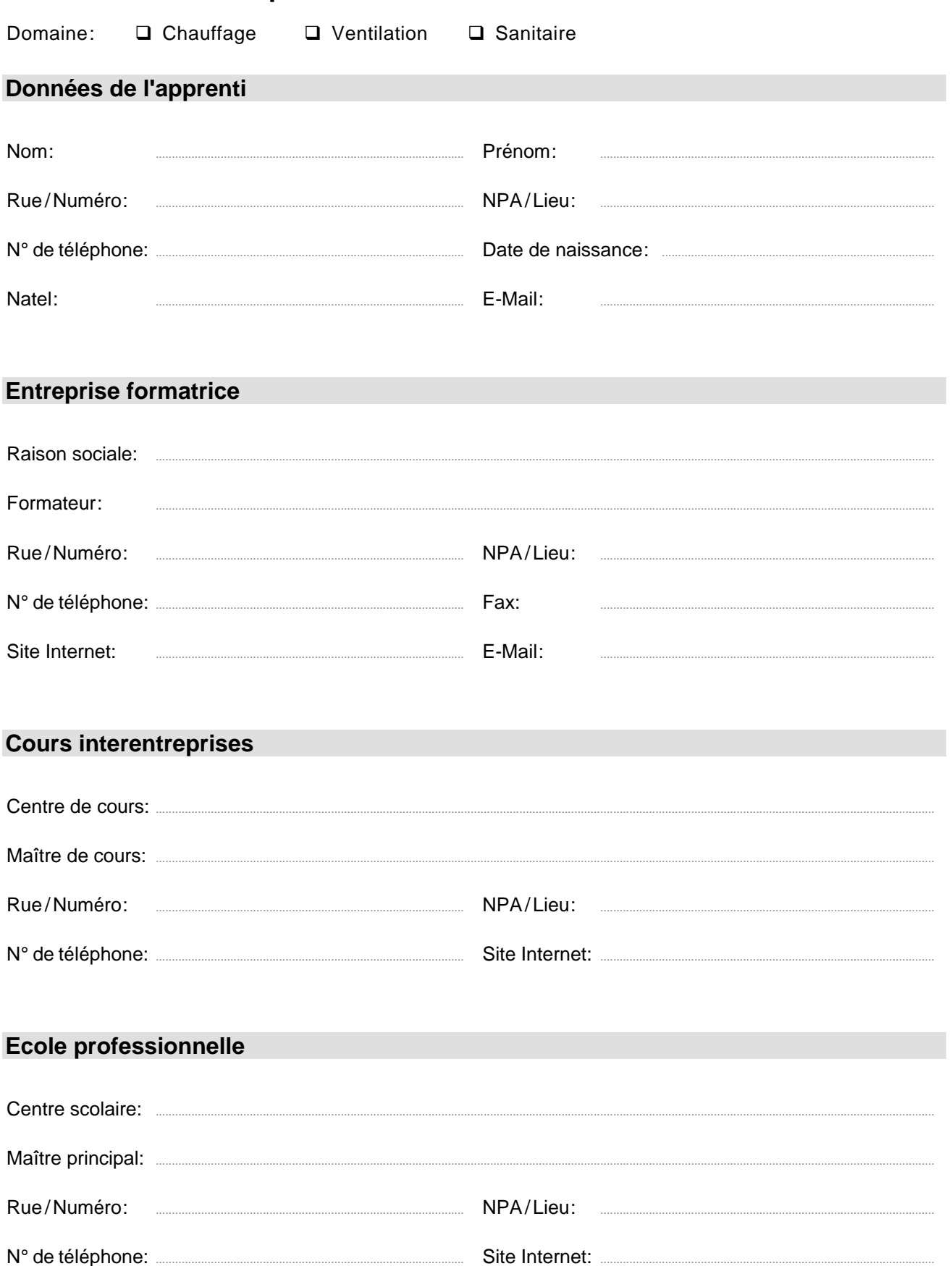

Site Internet: ...